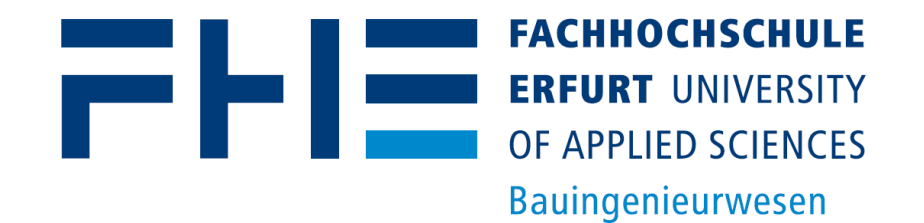

# "Digitale Welten" – Kongress für Geoinformatik und Geodäsie Geodäsie und BIM

Prof. Dr.-Ing. Robert Kaden robert.kaden@fh-erfurt.de

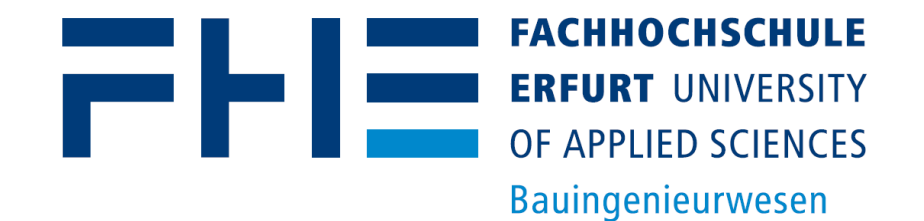

# Building Information Modeling – ein kurzer Einstieg

#### Was ist BIM?

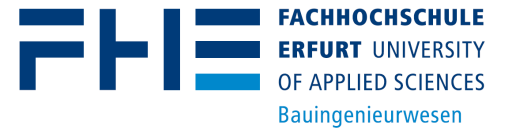

- Begriff **Building Information Modeling (BIM)** wurde 1992 von Autodesk geprägt, um "dreidimensionalen, objektorientierten, AEC-spezifischen computergestützten Design-Prozess" zu beschreiben
- Seit Verabschiedung des *United States National Building Information Modeling Standard* (NBIMS) im Dezember 2007 entwickelte sich BIM rasant
- Methode für das Entwerfen, Planen, Erstellen und Betreiben von Bauwerken **über den**  Konzeptionelles Design **gesamten Lebenszyklus**
	- Unterstützt kollaboratives Arbeiten aller Beteiligten **über den Lebenszyklus**  eines Gebäudes

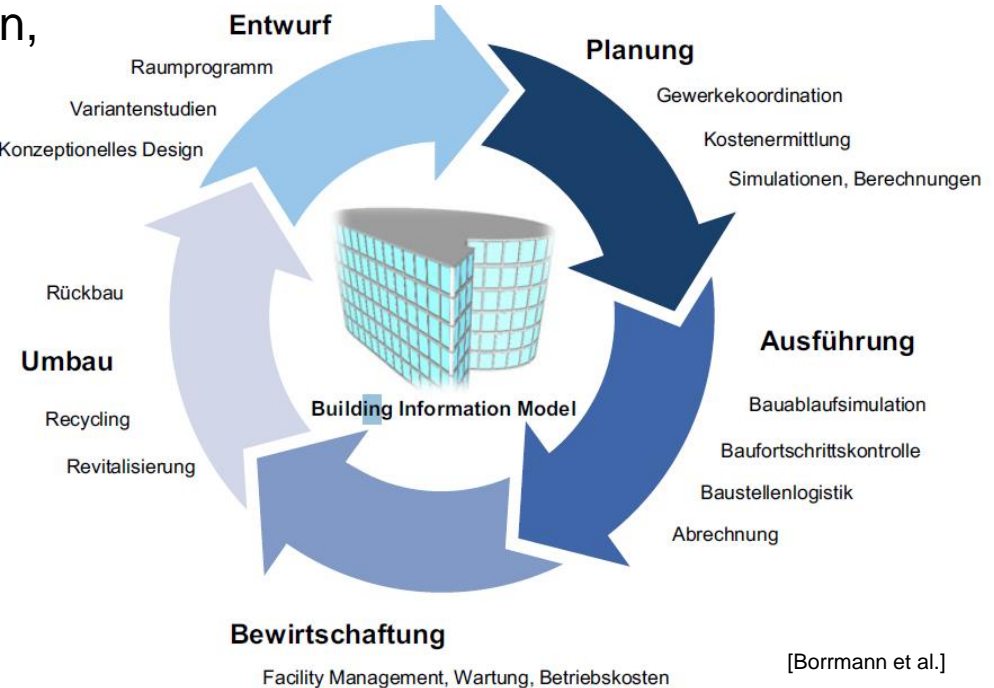

### Paradigmenwechsel: von CAD zu BIM

- BIM ist **keine Weiterentwicklung von CAD**  sondern basiert auf völlig anderen Herangehensweise
- Computer Aided Design (CAD)
	- CAD-Systeme imitieren traditionelles Zeichnen von 2D-Plänen in Form von Grundrissen, Schnitten und Ansichten
	- beinhalten einfache geometrische Elemente wie Linien und Bögen sowie Beschriftungen
- Building Information Modeling (BIM)
	- In BIM werden die realen Weltstrukturen in Form von **3D-Modellen** imitiert  $\rightarrow$  Digitaler **Zwilling**
	- Im Fokus der Modellierung stehen die **Realweltobjekte** wie z. B. Gebäude, Wände, Böden, Fenster und Türen

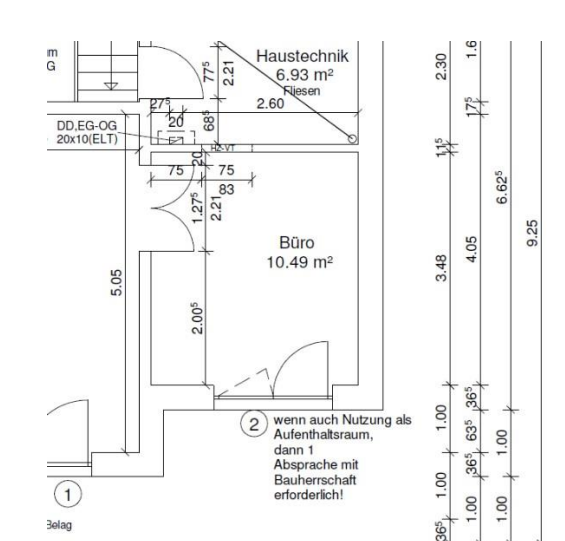

OF APPLIED SCIENCES **Bauingenieurwesen** 

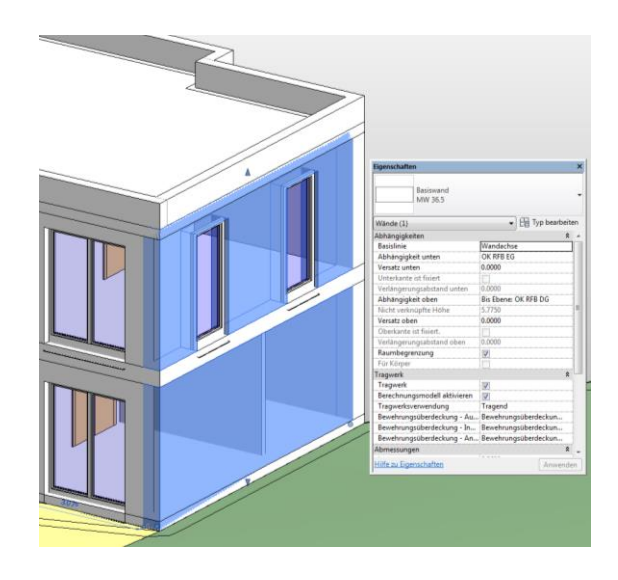

# Modellierungsparadigmen: BIM- vs. Geo-Welt

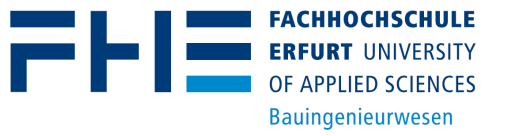

#### BIM-Welt

Top-down:

Entwurfs-/Planungsmodell Realisierung

- Reale Welt
- Ziel ist die detaillierte Repräsentation der geplanten Welt
- $\rightarrow$  Modellierung konstruktiver Elemente (Bauteile)

### Geo-Welt

- Bottom-up:
	- Stadt- und Landschaftsmodell
	- Abstraktion
	- Reale Welt
- Ziel ist die generalisierte Repräsentation der realen Welt
- $\rightarrow$  Modellierung beobachtbarer Flächen (Objektoberflächen)

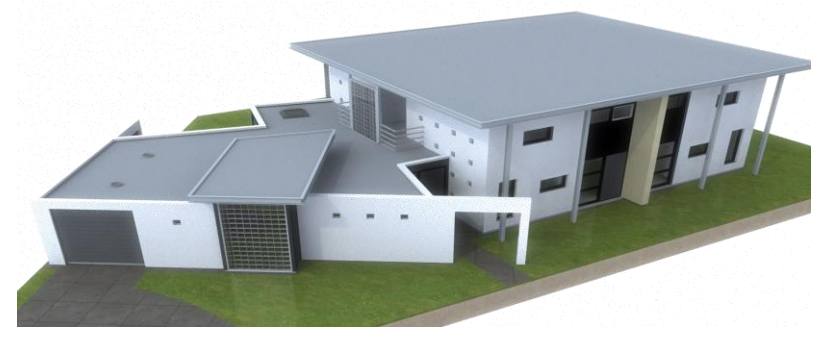

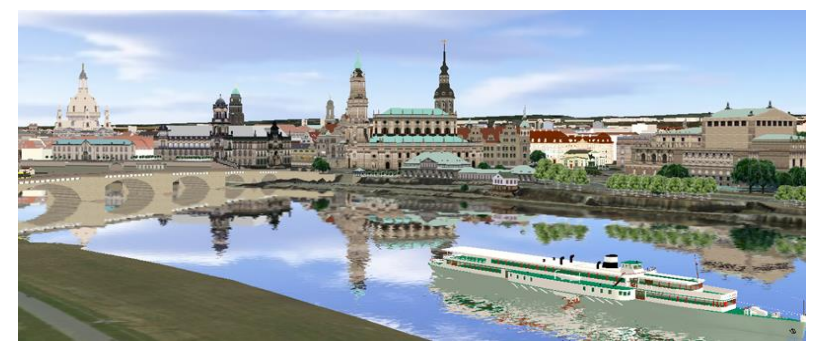

http://www.tweesnoeken.nl/default.asp?pageId=433 http://www.dresden.de/media/bilder/vermessung/Canalettoblick\_3d\_2015\_OhneLogo.png

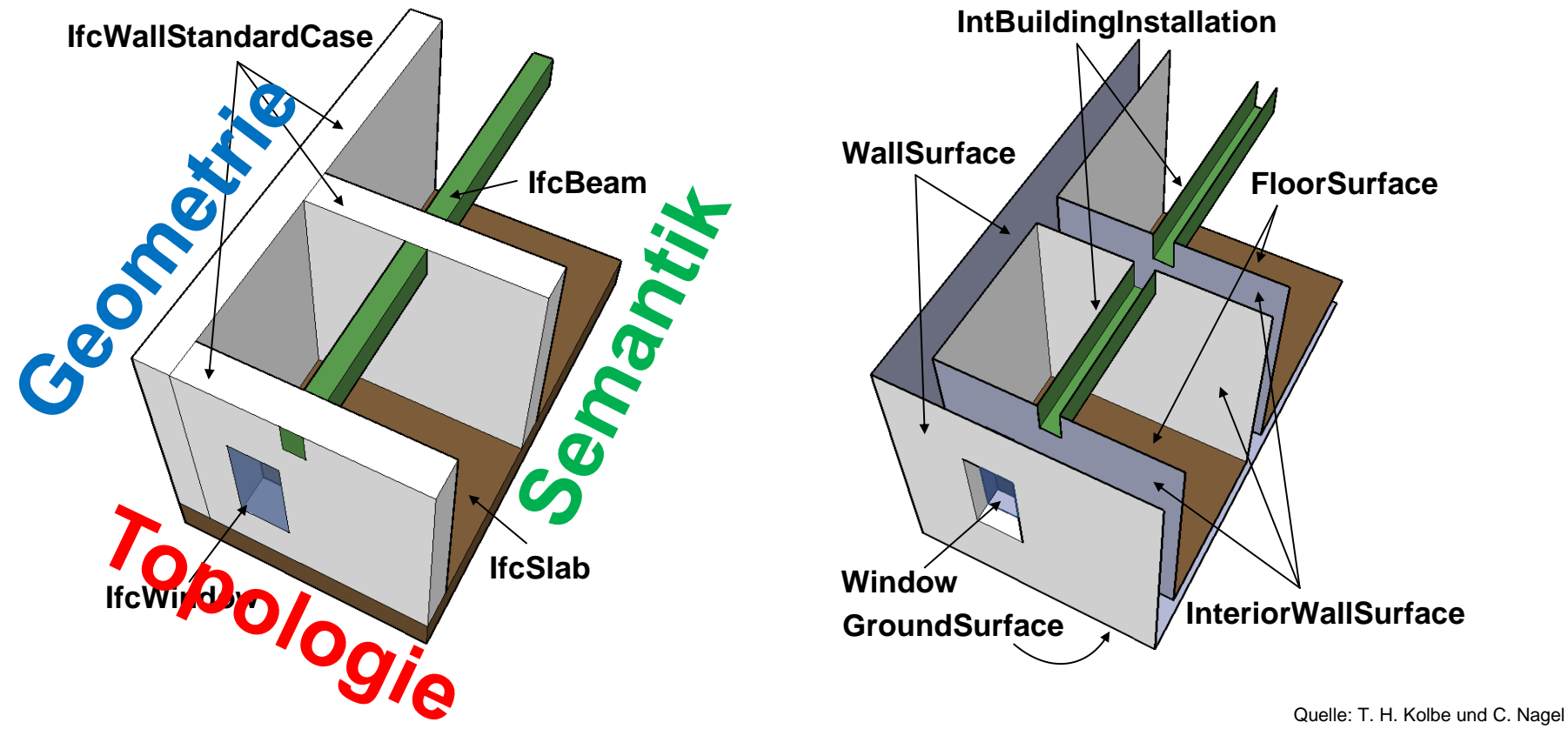

#### BIM-Welt: IFC Geo-Welt: CityGML

21 E

**FACHHOCHSCHULE ERFURT UNIVERSITY** OF APPLIED SCIENCES **Bauingenieurwesen** 

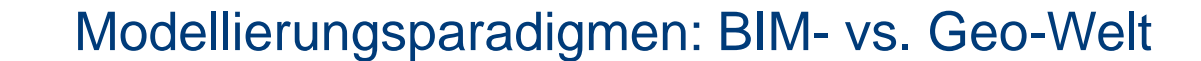

# 3D ≠ 3D: Geometrische Volumenkörper in BIM

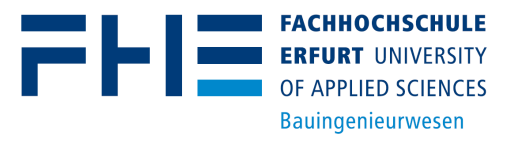

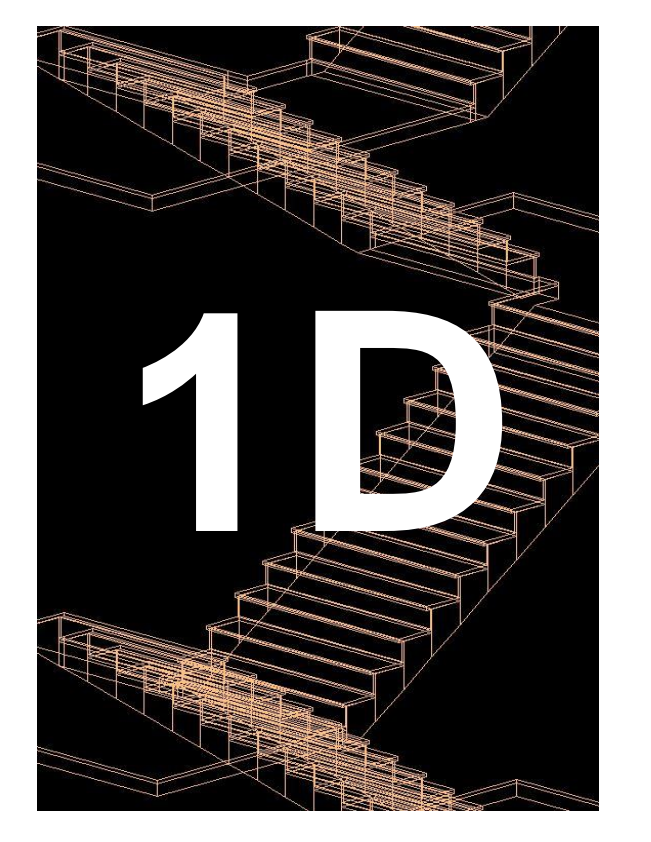

**Drahtgitter** CAD/GIS

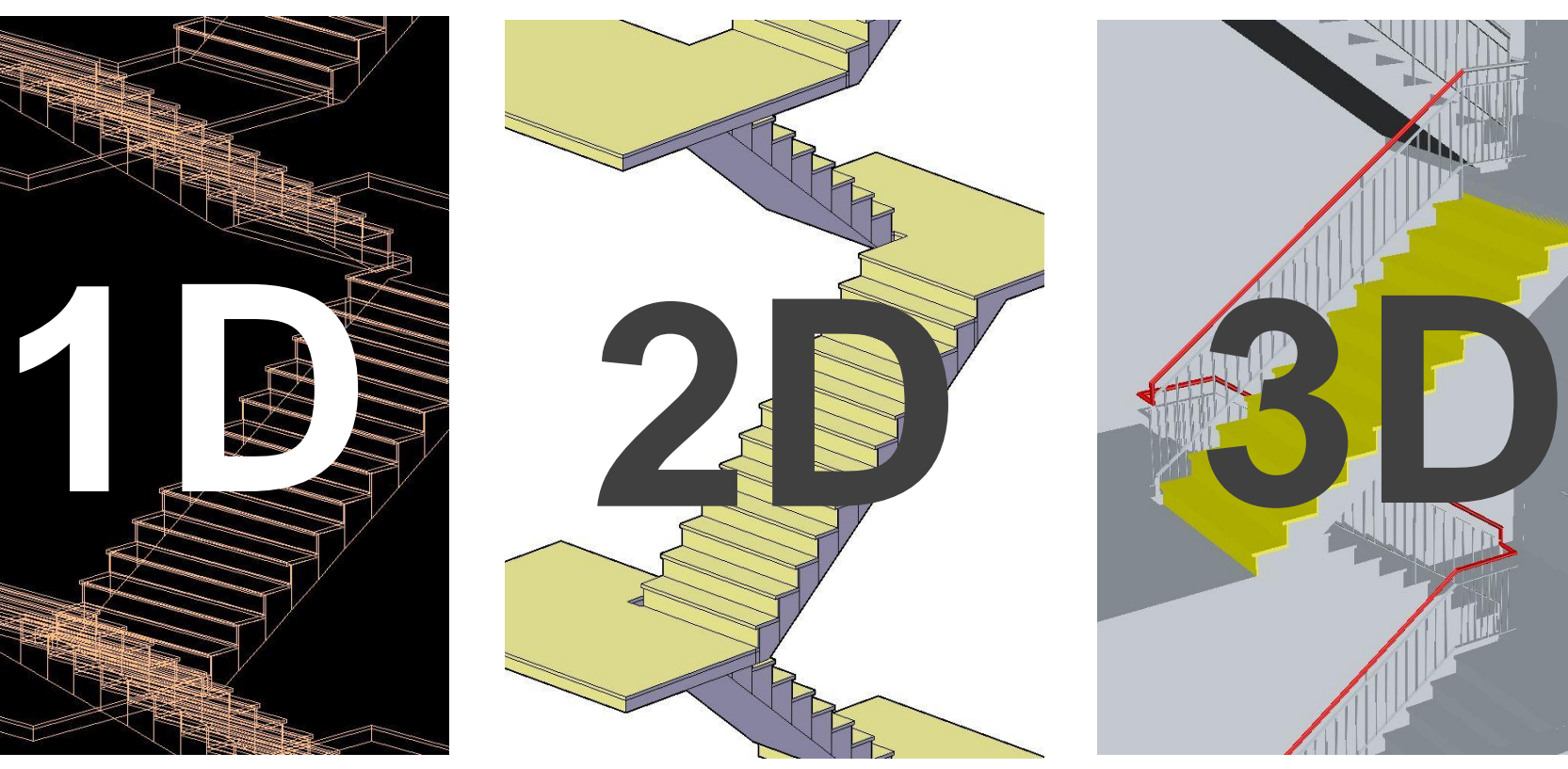

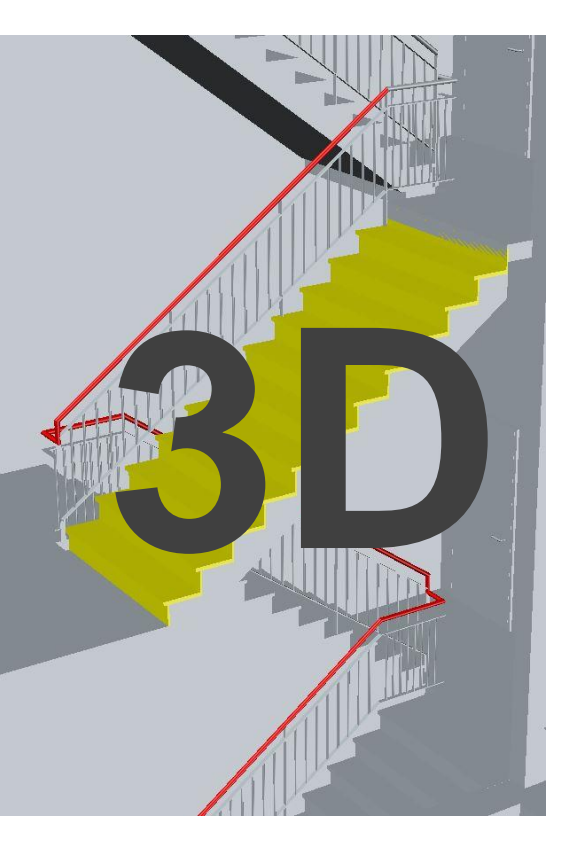

**Oberflächen** CAD/GIS

#### **Volumen** BIM

Quelle: Christian Clemen, HTW Dresden

# Konstruktive Volumenmodelle

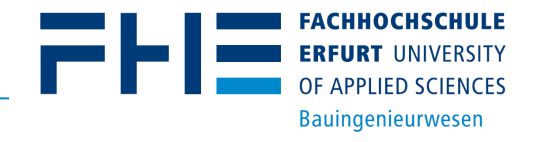

Werden aus **Volumenkörpertypen**, logischen Operationen und relativer Platzierung gebildet

- **Parametrische Modellierung**
	- **Der wichtigste BIM Volumenkörpertyp!**
	- Volumenobjekte mit einer begrenzten Menge an Parametern (Länge, Breite, Höhe….)
	- Parameterwerte beziehen sich auf den Typ oder die Instanz
- **Constructive Solid Geometry** (CSG)
	- Definierte Menge an geometrischen Grundtypen
	- Zusammensetzung durch logische Operatoren
- **Sweep** (Extrusion und Rotation)
	- Primitiv: Modellierung einer Querschnittfläche (Profil)
	- Operation: Bewegung des Profils entlang eines gegeben Vektors
- $\rightarrow$  Die Erzeugung des Models wird gespeichert, nicht das Ergebnis

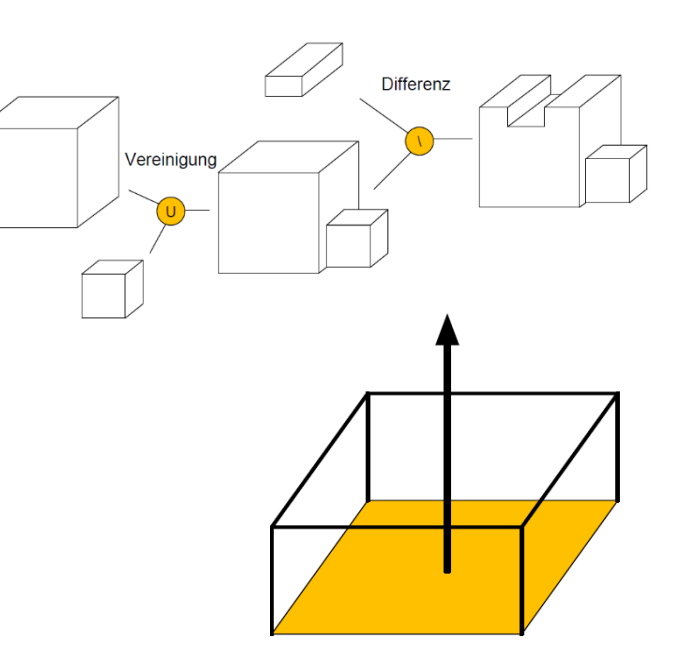

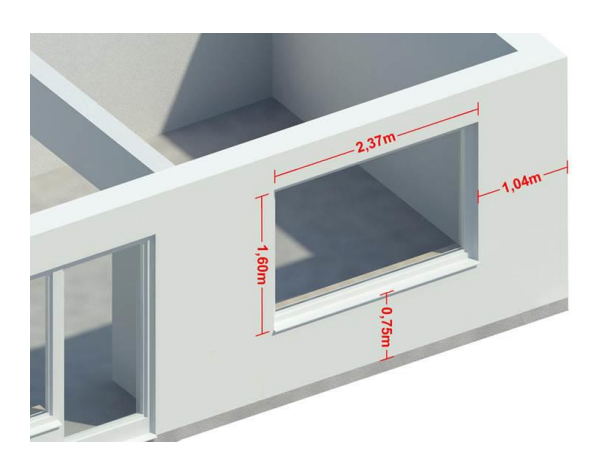

# Vorteile konstruktiver Volumenmodelle

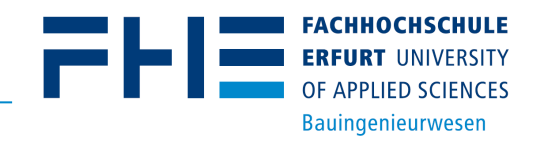

- **Mengenermittlung** (z.B. Beton) aus technischen Gründen und Kostenschätzung
- Ableitung von **2D-Zeichungen mit richtiger Schraffur** (z.B. Grundriss, Schnitte und Ansichten)

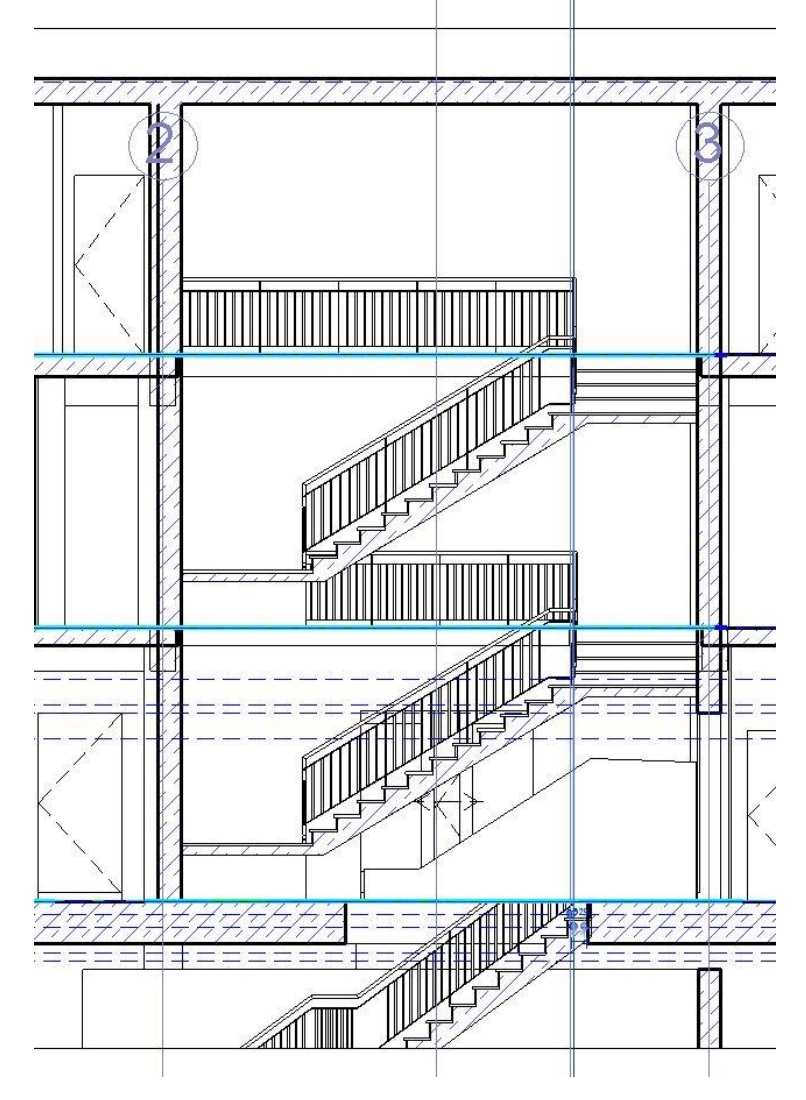

Quelle: Christian Clemen, HTW Dresden

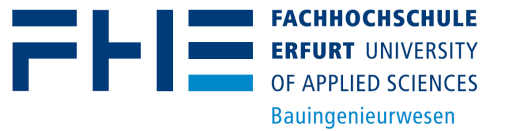

- Semantische Information == **Sachdaten/Nichtgraphische Daten**
- **Klassifizierung** gleichartiger Objekte, **Attributierung** (atomare Eigenschaft-Wert Paare) objektspezifischer Eigenschaften und **Hierarchiebildung** vom Groben ins Feine)
- Zum Vergleich: In CAD werden Zeichenelemente in Layern gruppiert, um Punkte, Linien und Oberflächen zu klassifizieren

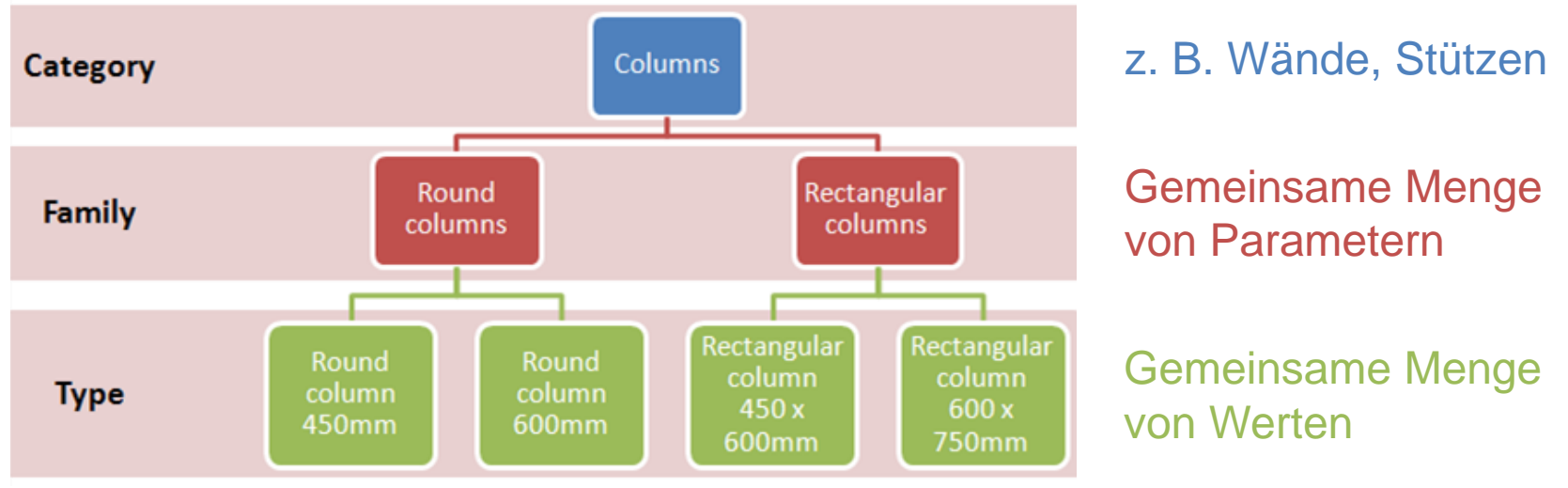

[https://knowledge.autodesk.com/support/revit-products/learn-explore/]

### Vorteile semantischer, bauteilorientierter Modelle

- Bieten einen **Konsens über unterschiedliche Anwendungsbereiche** und der beteiligten Fachdomänen (Architektur, Bau, TGA, Vermessung)
- Detaillierter **Informationsaustausch** zwischen verschiedenen Fachdomänen **auf Basis der Objekte**
	- z. B. Wand als Informationsträger über ihren Aufbau, Zustand, etc.
- **Maschinell interpretierbar** und analysierbar auf Knopfdruck
	- Erstellung von Gebäude-, Raum-, oder Bauteillisten
	- Ermittlung benötigter Materialien (Beton, Farbe, Fußbodenbelag)
	- Berechnung der ungefähren Kosten

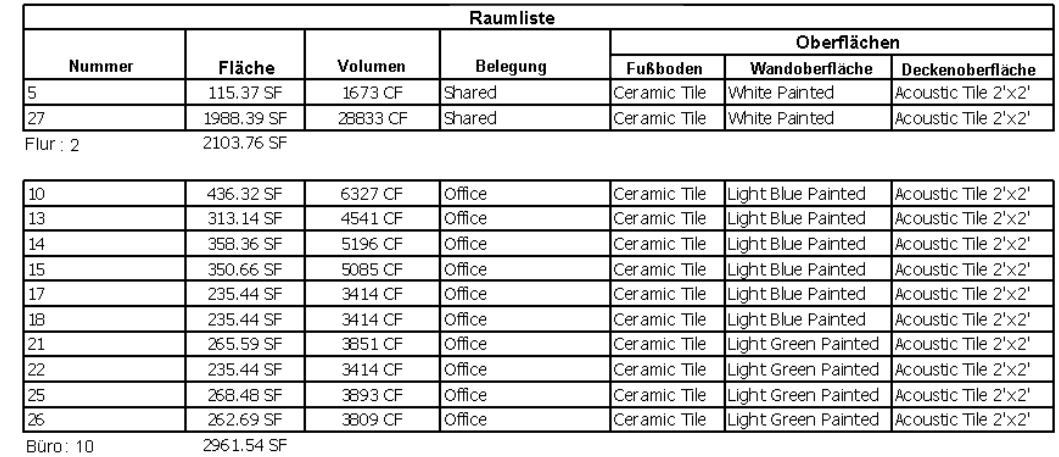

FHE

**Bauingenieurwesen** 

АСННОСНЅСНІІІ Б

OF APPLIED SCIENCES **Bauingenieurwesen** 

**Wall #123** 

@From: Level 2

# Topologische Modellierung von Bauteilbeziehungen

- Topologische Beziehungen sind entweder
	- implizit (können aus Geometrie berechnet werden)
	- **explizit (Beziehungen werden im Model gespeichert)**

l ev

- **Indirekte Topologie**  mit Referenzelementen
	- Vertikaler Bezug mit horizontalen Ebenen
	- Horizontaler Bezug durch Achsen

• **Direkte Topologie**

– Regeln werden

durch Elementtyp

festgelegt (Semantik)

– regelbasiert

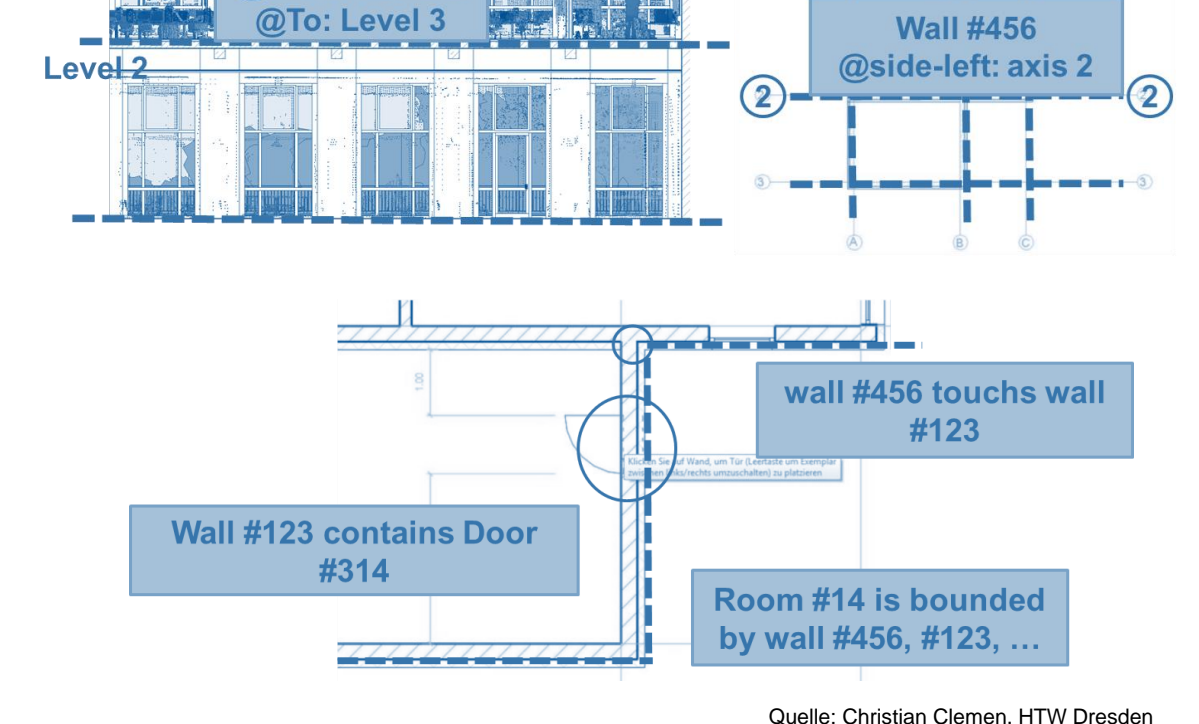

#### Wesentlicher Nutzen der Topologie

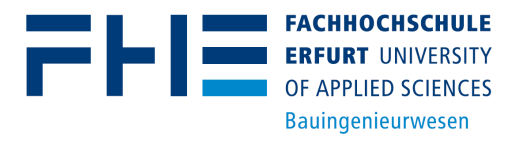

#### • **Einfache Änderungen** am Planungsmodell

- Automatische Anpassung der betroffenen geometrischen Elemente
- Keine Lücken/Durchdringungen

#### • **Automatische Kollissionsanalysen**

– Wenn Körper den Raum nicht vollständig und eindeutig zerlegen können Lücken und Kollisionen detektiert werden

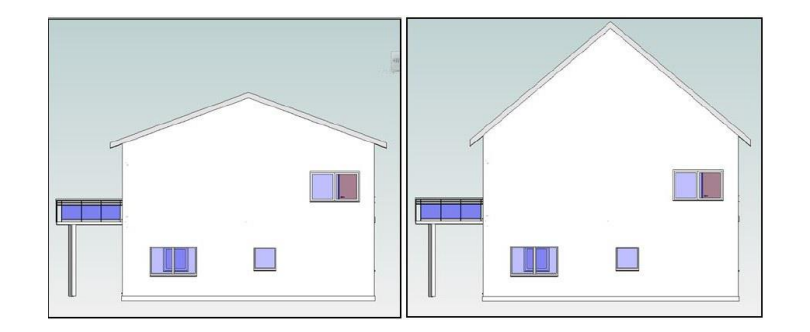

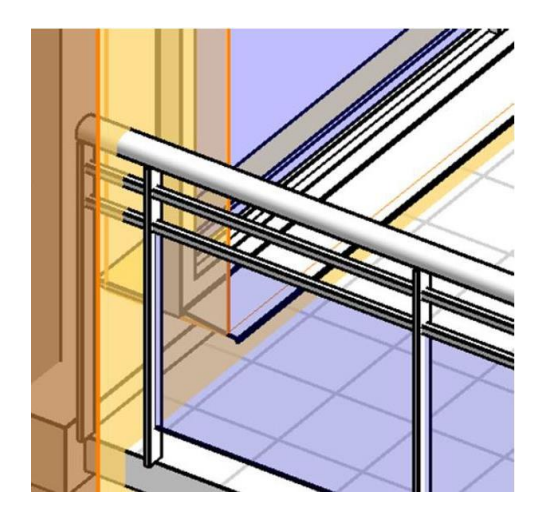

Quelle: Christian Clemen, HTW Dresden

# Klassifizierung von BIM

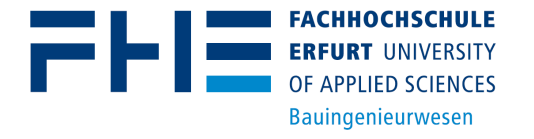

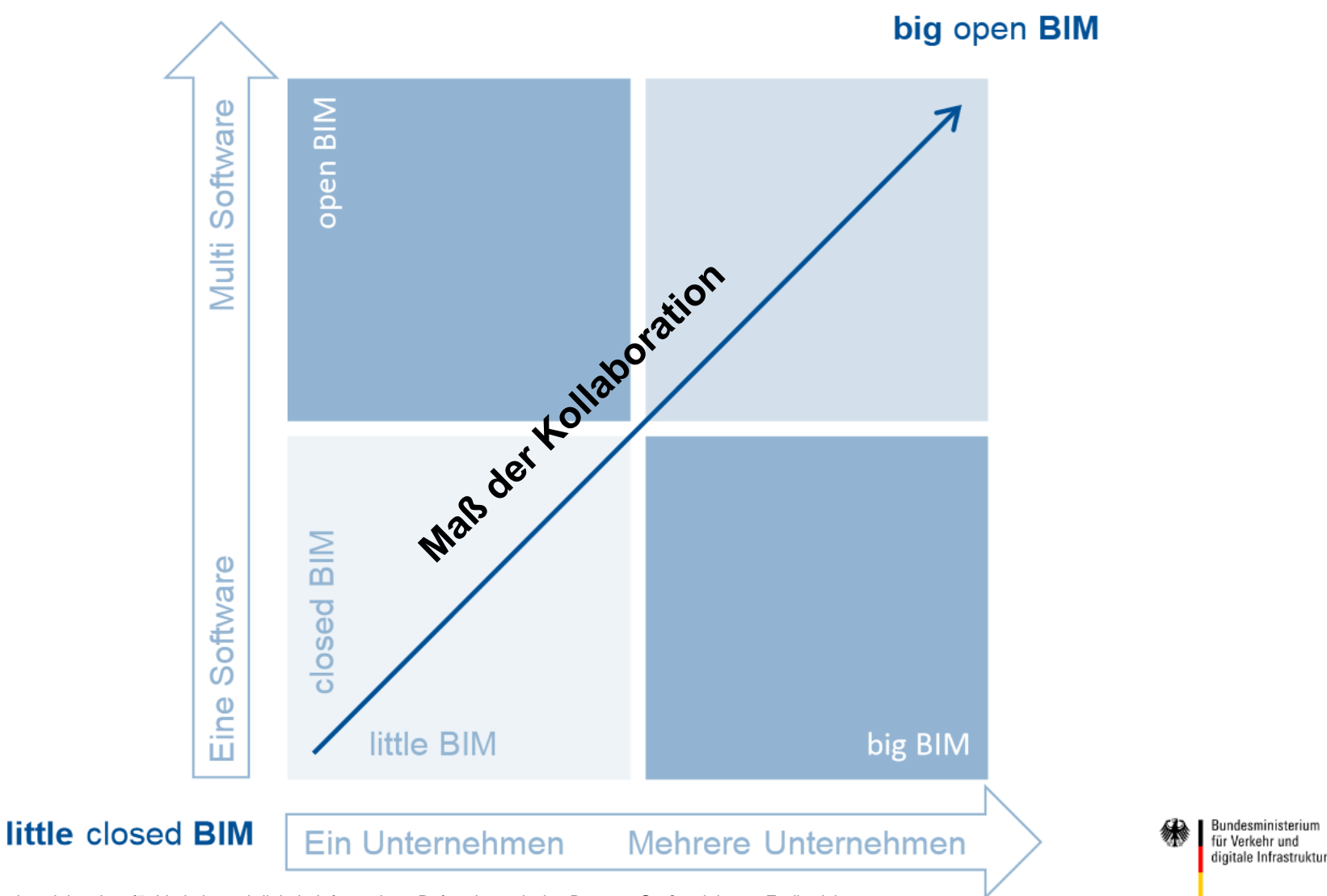

Bundesministerium für Verkehr und digitale Infrastruktur: Reformkommission Bau von Großprojekten - Endbericht.

# BIM Reifegrad

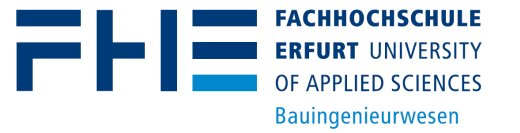

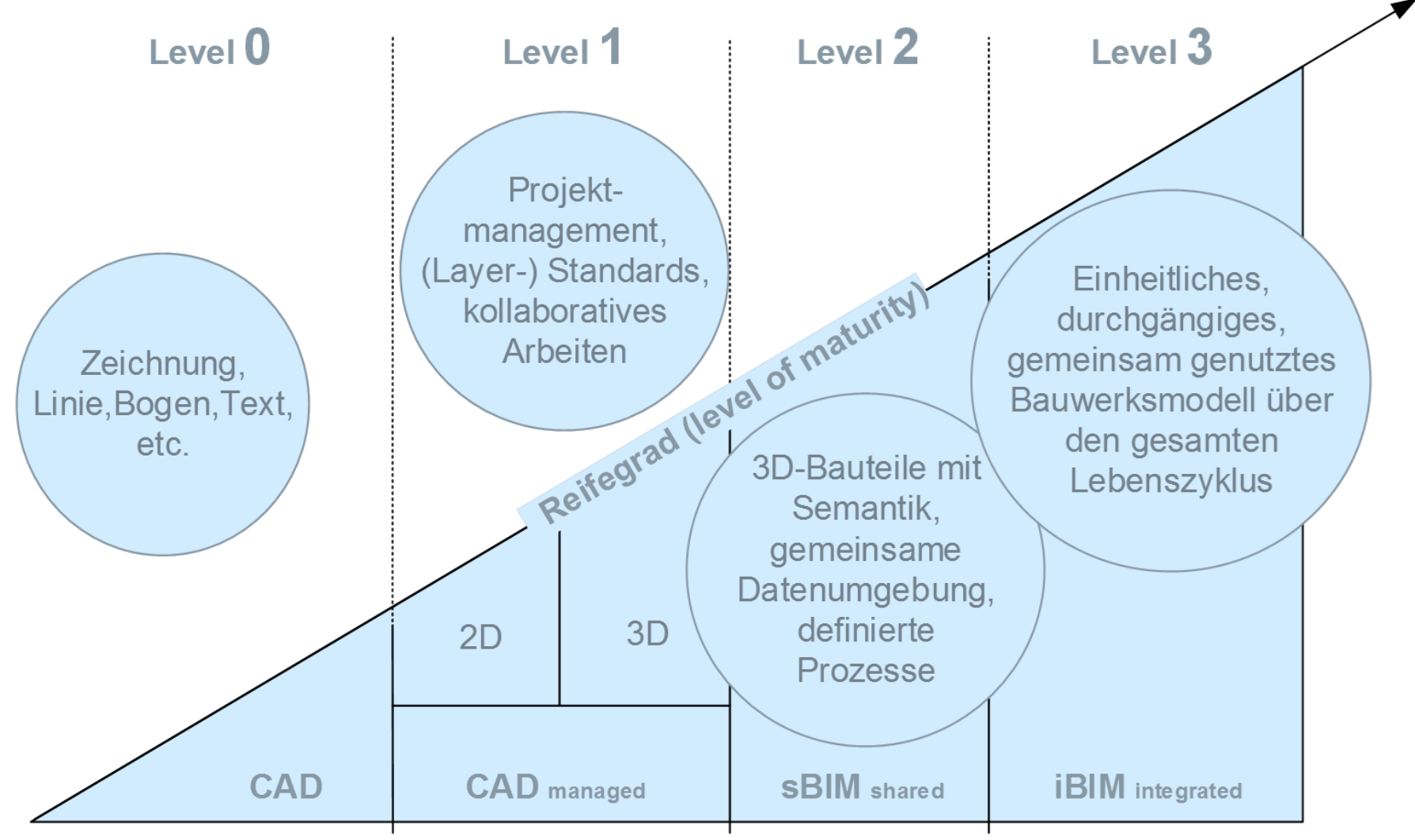

Darstellung nach BIM Industry Working Group 2011

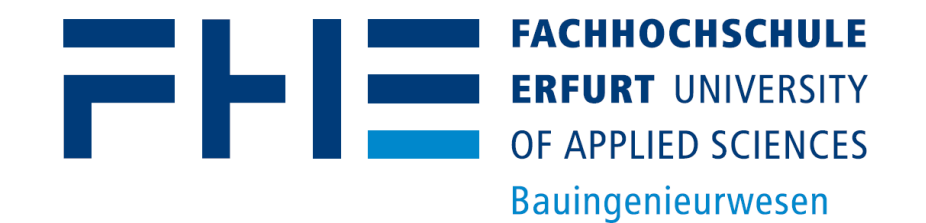

# Herausforderungen für Geodäten

Praktische Erfahrungen verschiedener Machbarkeitsstudien (mit der BIM-Software Autodesk Revit)

## BIM-Lageplan: Modellierung von Topographie in BIM

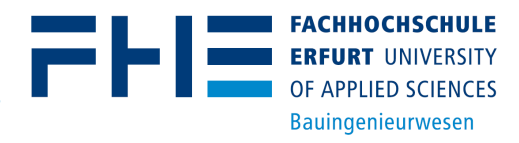

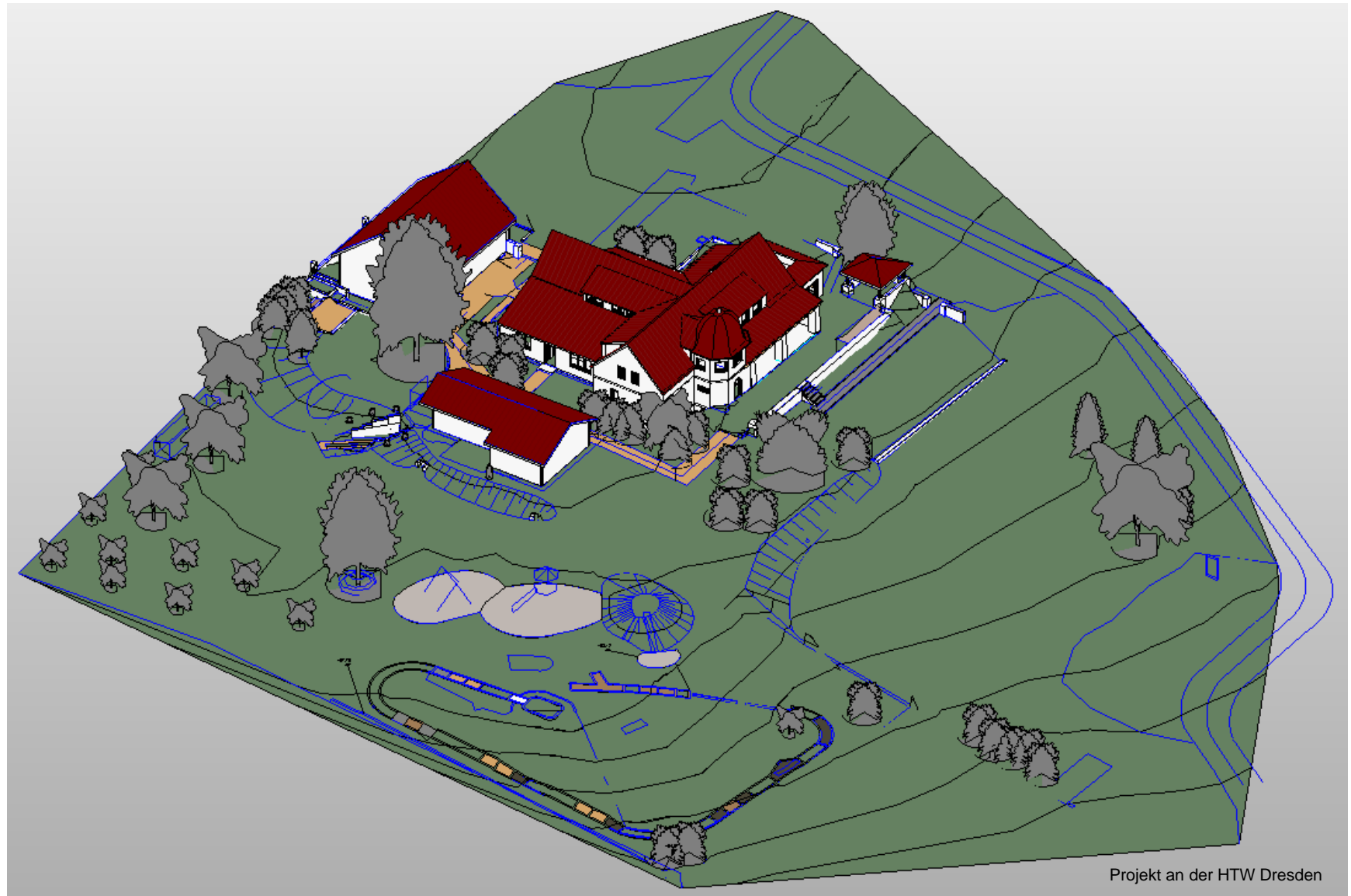

## Beispiel: Geländemodellierung

OF APPLIED SCIENCES **Bauingenieurwesen** 

- Revit erlaubt nur Import von Geländepunkten, welche neu trianguliert werden
- Es können keine Bruchkanten verarbeitet werden!
- $\rightarrow$  Tatsächliche Geländeverläufe sind schlecht zu modellieren, Gelände durchdringt oder überdeckt angrenzende Bauteile

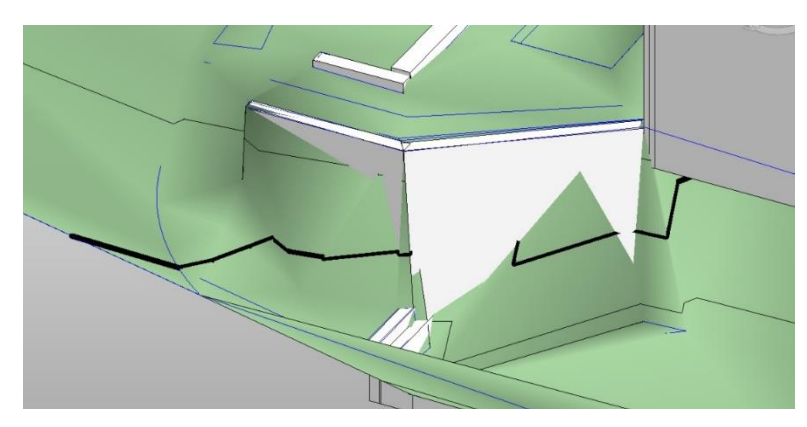

- Workaround:
	- Zerstückelung der Bruchkanten (z. B. aller 20 cm) in einem CAD-Programm
	- Hinzufügen der neuen Punkte zur Geländepunktwolke
	- Import in Revit und Neuvermaschung des Geländes

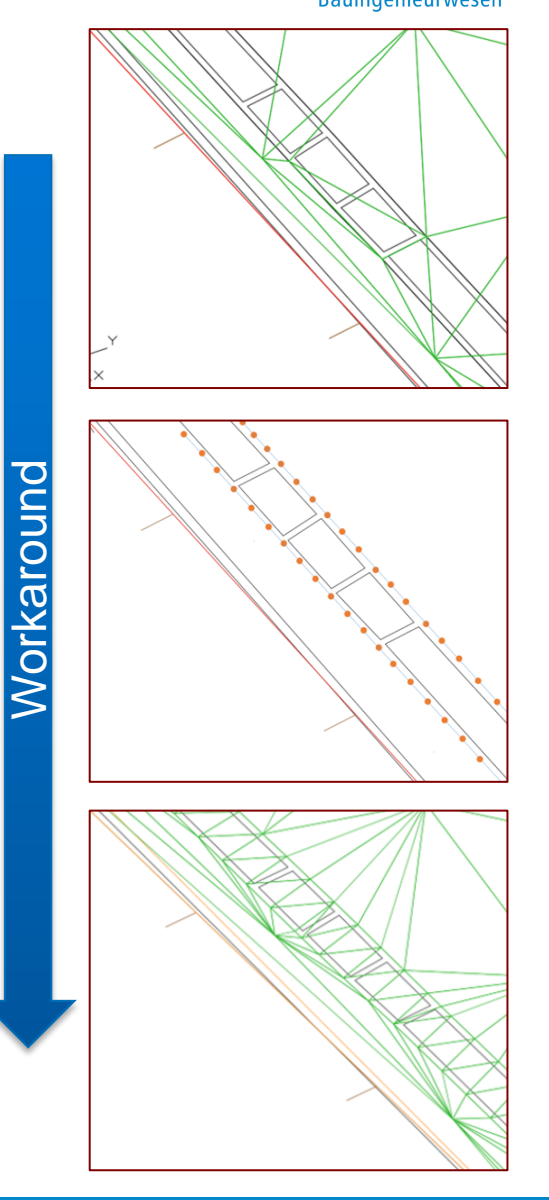

## Beispiel: 3D-Landschaftselemente

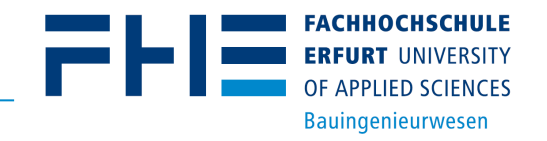

- BIM-Modellierungskonzepte z. T. hinderlich bei der Modellierung von Elementen des Außenbereiches
	- Vertikalität von standardisierten Wänden, z. B. für geneigten Stützmauern
	- Horizontalität von standardisierten Bodenplaten, z. B. für Terrassen mit Gefälle
	- Vertikale Objektplatzierung durch horizontale Bezugsebenen
- Beispiel: Stützmauer
	- Oftmals geneigt
	- Oberseite der Mauer stufenförmig und ohne topologischen Abschluss
	- Mauersole folgt häufig unregelmäßig geneigtem Gelände
- $\rightarrow$ Individuelle Mauerformen können mit den vordefinierten Wandelementen in Revit nicht modelliert werden, Nutzung von generischen Freiformelementen

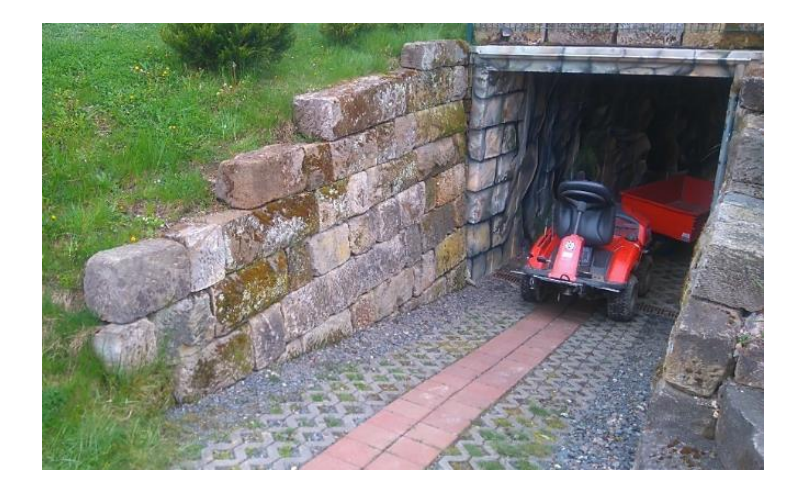

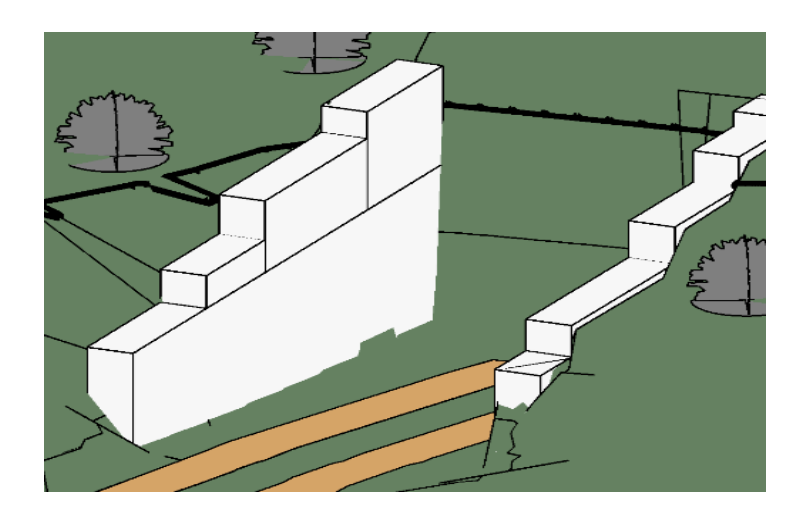

# Bauaufnahme: Erfassung von Bestandsgebäuden

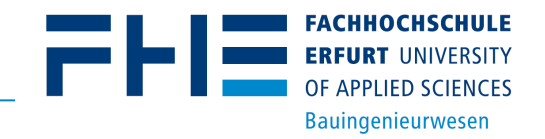

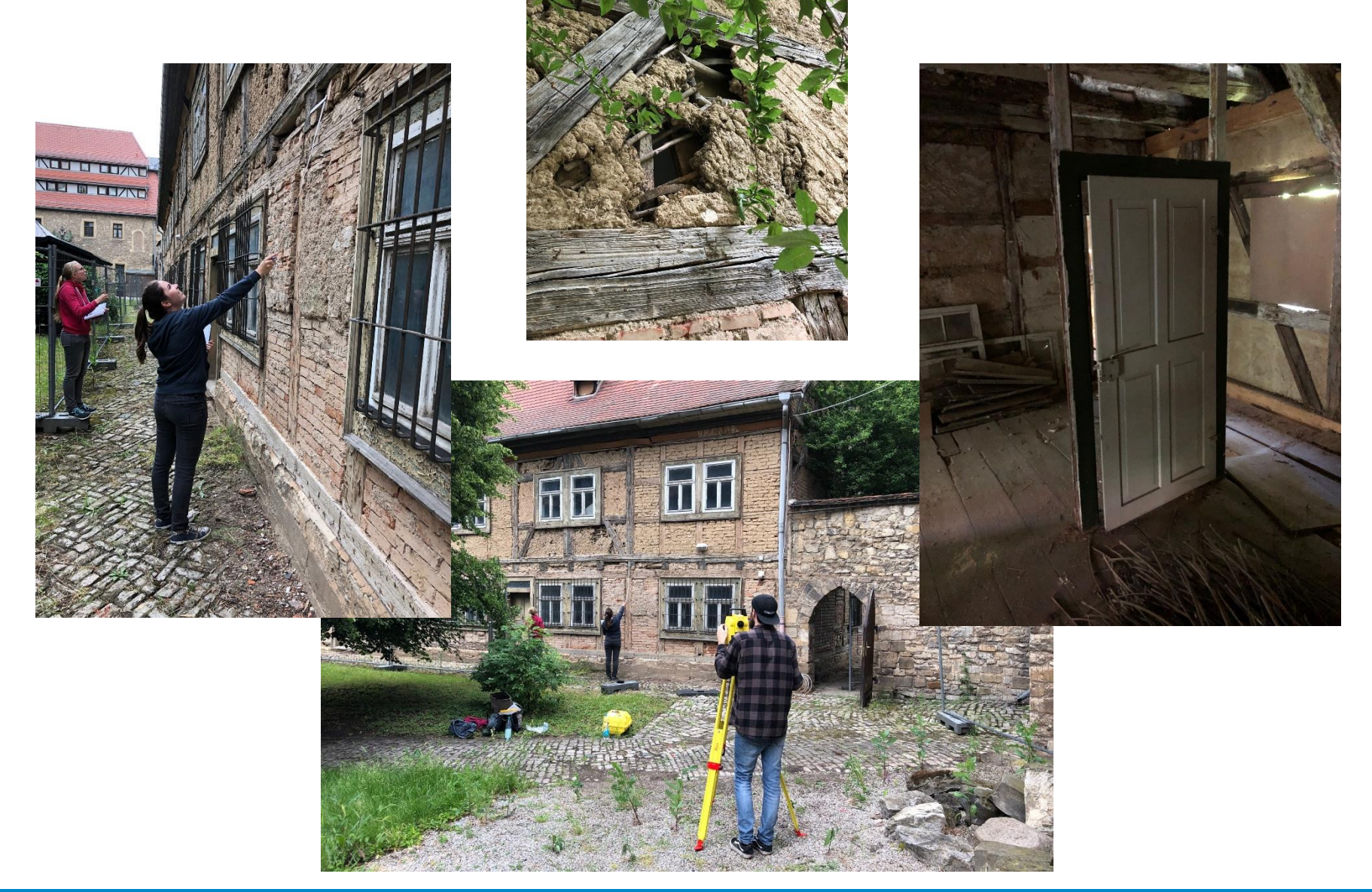

### Georeferenzierung von BIM-Modellen

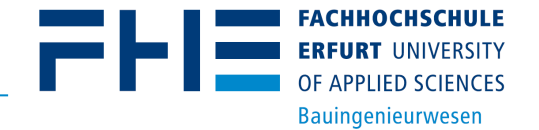

- Aufgrund der Modellierungsparadigmen der BIM-Welt ist Revit (wie auch andere BIM-Systeme und -formate) geeignet zur Arbeit mit maßstabsfreien, lokalen Koordinaten
- $\rightarrow$  Keine eindeutige Definition möglicher geodätischer Referenzsysteme
- $\rightarrow$  Georeferenzierung der lokalen Modellkoordinaten i. d. R. durch eine Translation und eine Rotation in einem Punkt
- Möglichkeiten der Georeferenzierung in Revit
	- 1. Manuelles Verschieben des Projektbasispunktes auf einen Modellpunkt mit bekannten Koordinaten im übergeordneten Koordinatensystem und Eingabe der Koordinaten sowie einen Rotationswinkel
	- 2. Verknüpfung eines georeferenzierten CAD-Datensatzes und Übernahme der Koordinaten
	- 3. Mittels kostenpflichtigen Plugin (Autodesk Point Layout (APL)) über zwei Kontrollpunkte mit bekannten Koordinaten im übergeordneten Koordinatensystem

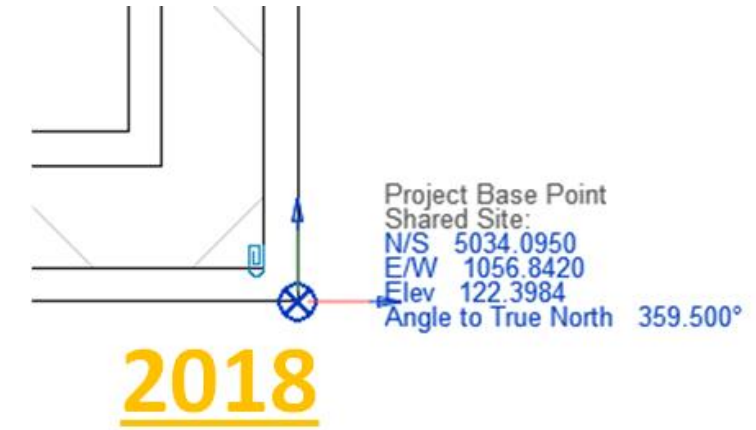

Autodesk® BIM 360™ Layout app for iOS

# Absteckung von Gebäudepunkten und -achsen

- Durch parametrische Modellierung von Elementen kaum Koordinaten der Eckpunkte direkt gespeichert
- Durch relatives platzieren der Bauteile, z. B. Bodenplatte relativ zum Grundstück (Site), Fenster relativ zur Wand, etc., zusätzlich sequentielle Transformationen
- $\rightarrow$  Koordinaten zur Absteckung von Gebäudeecken oder -achsen können nicht direkt dem Modell entnommen werden
	- Entweder: Aktuelle On-board-Software von Tachymeter oder Feldcomputer unterstützt die Verarbeitung von BIM-Modellen  $\rightarrow$  Koordinaten der gewählten Absteckpunkte werden on-the-fly aus dem Modell berechnet
	- Oder: Absteckpunkte müssen zunächst am PC durch Markieren in der Grafik definiert und die Koordinaten berechnet und exportiert werden, z. B. durch das Autodesk Point Layout-Plugin für Revit

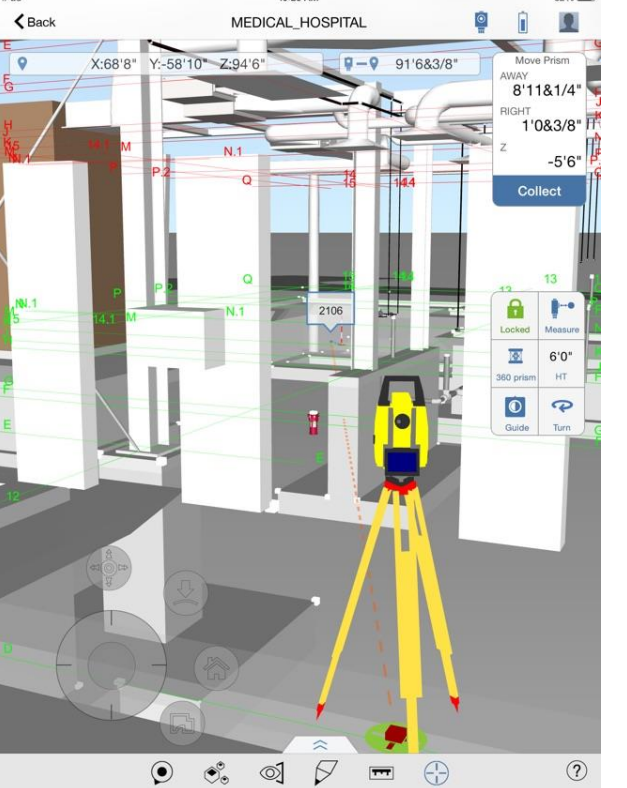

OF APPLIED SCIENCES **Bauingenieurwesen** 

# Weitere Aspekte im Leitfaden "Geodäsie und BIM"

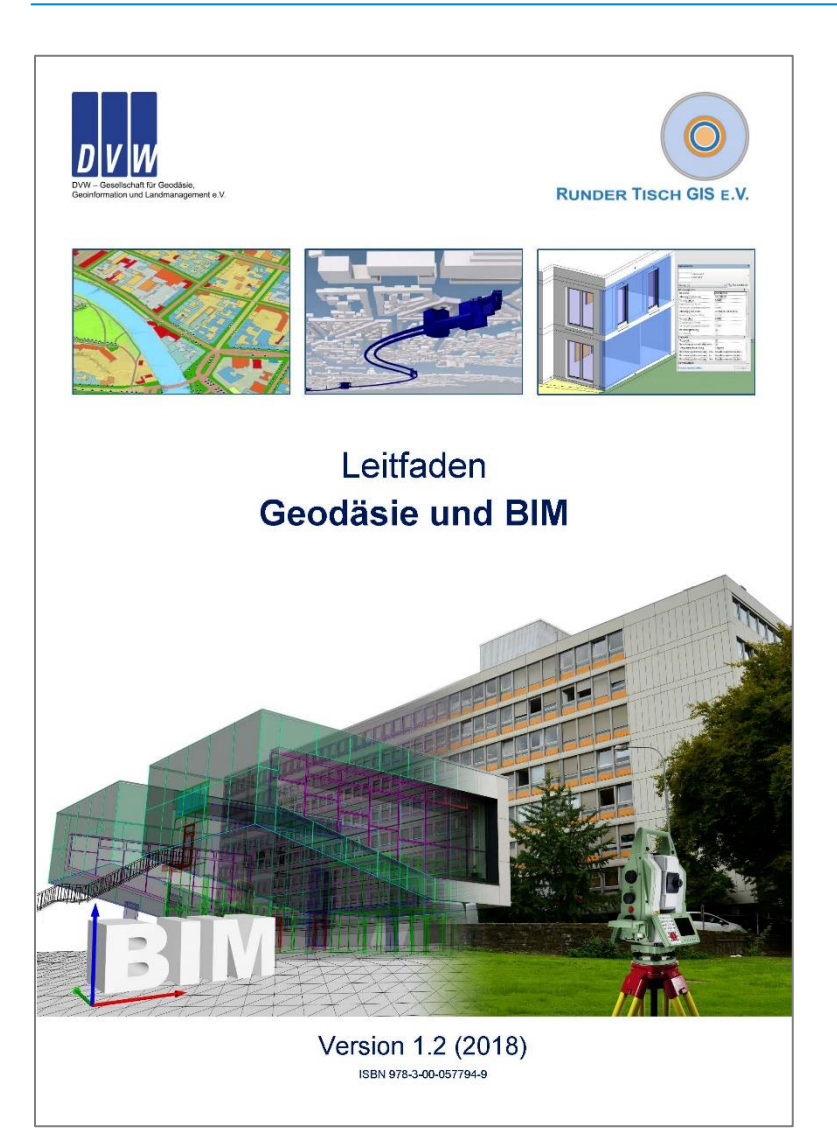

- Herausgeberorganisationen
	- **DVW – Gesellschaft für Geodäsie, Geoinformation und Landmanagement e. V.**
	- **Runder Tisch GIS e.V.**
- Redaktionsteam
	- Prof. Dr. Robert Kaden, FH Erfurt
	- Prof. Dr. Christian Clemen, HTW Dresden
	- Prof. Dr. Robert Seuß, Frankfurt UAS
	- Prof. Dr. Jörg Blankenbach und Dr. Ralf Becker, RWTH Aachen
	- Prof. Dr. Andreas Eichhorn, TU Darmstadt
	- Dr. Andreas Donaubauer, TU München
	- Dipl.-Ing. Ulrich Gruber, Kreis Recklinghausen
- Aktuelle Version 2.0 (2019) wurde veröffentlicht und vorgestellt im September 2019 auf der INTERGEO

OF APPLIED SCIENCES **Bauingenieurwesen** 

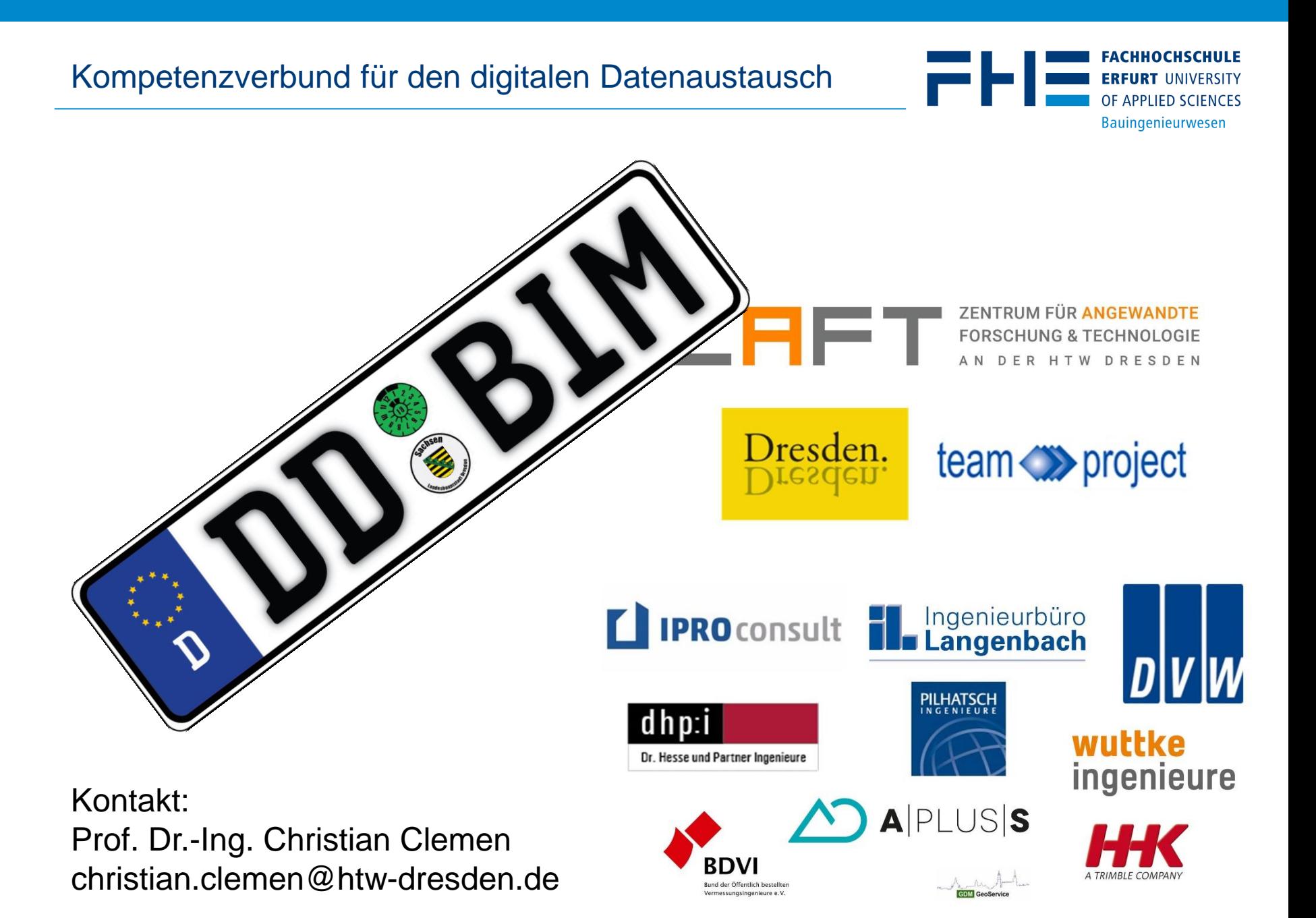